## Homework 03

DNS

#### Architecture

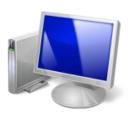

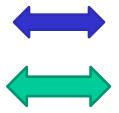

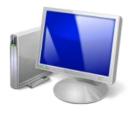

b.nctucs.net 140.113.b.b 192.168.2.0/24

a.nctucs.net 140.113.a.a 192.168.1.0/24

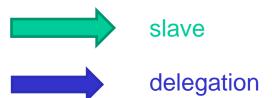

# Requirement

- ☐ Setup a DNS server with BIND
  - Serve your own domain A
  - Serve your teammate B's domain as a slave
    - Updates should be synchronized
- ☐ Delegation
  - Delegate a sub-domain to your teammate B
- ☐ Reverse zone for your NAT
  - Each IP in 192.168.x.0/24
- □ SSHFP record for your server
  - Make a reasonable setting

# Requirement (Cont.)

- ☐ View
  - Create TA.{your.domain} A record
  - For queries from 192.168.0.0/16, answer 192.168.0.254
  - Otherwise, answer your public IP
- ☐ Logging
  - Record all records to /var/log/named.log
  - Do log rotate
  - You might be asked to explain the meaning of each log entry
- ☐ Security
  - Only allow AXFR request from 140.113.235.0/24

## Bonus – DNS Hosting Service

- ☐ Use database as backend
- ☐ Write a simple web page for user to input their zone data
- ☐ Zone files in BIND is still valid
- ☐ Hint: Dynamically Loadable Zones

## Hand-in

- ☐ Due
  - 5/22
- ☐ Demo
  - TBA